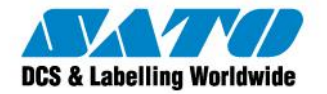

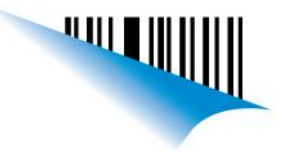

## **Lector MS9520/9540 ingresa un doble enter luego de leer un código**

Si su lector ingresa un doble enter luego de leer un código, dejando un renglón en blanco entre cada código leído, debe realizar la siguiente configuración leyendo en orden los siguientes códigos, los cuales los puede encontrar también en el Manual de Configuración (Sección "Standard Suffix Characters").

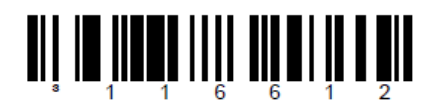

**Enable LF Suffix** - The scanner transmits a line feed after each bar code. Disabled when keyboard wedge defaults are loaded.

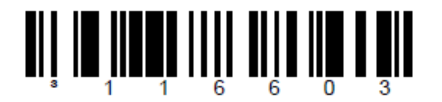

Disable CR Suffix.

Ezequiel Gimenez Technical Support SATO Argentina S.A. Argentina-Bolivia-Chile-Paraguay-Uruguay Tel: (5411) 4887-9000 Fax: (5411) 4638-5049

> ©2011 SATO Argentina S.A. Todos los derechos reservados. Rev A especificaciones sujetas a cambio sin previo aviso. Cualquier reproducción total o parcial del presente contenido sin autorización previa queda completamente prohibida. SATO es marca registrada de SATO Corporation y sus subsidiarias en Japón , Estados Unidos de Norteamerica y otros países.

> > Toda otra marca mencionada pertenece a sus respectivos propietarios.

Sato Argentina S.A. Pola 3166 (C1439ENL) C.A.B.A. Argentina Tel.(5411) 4887-9000 Fax.(5411) 4638-5049

## www.satoargentina.com.ar